Z1-PU7 WYDANIE N1

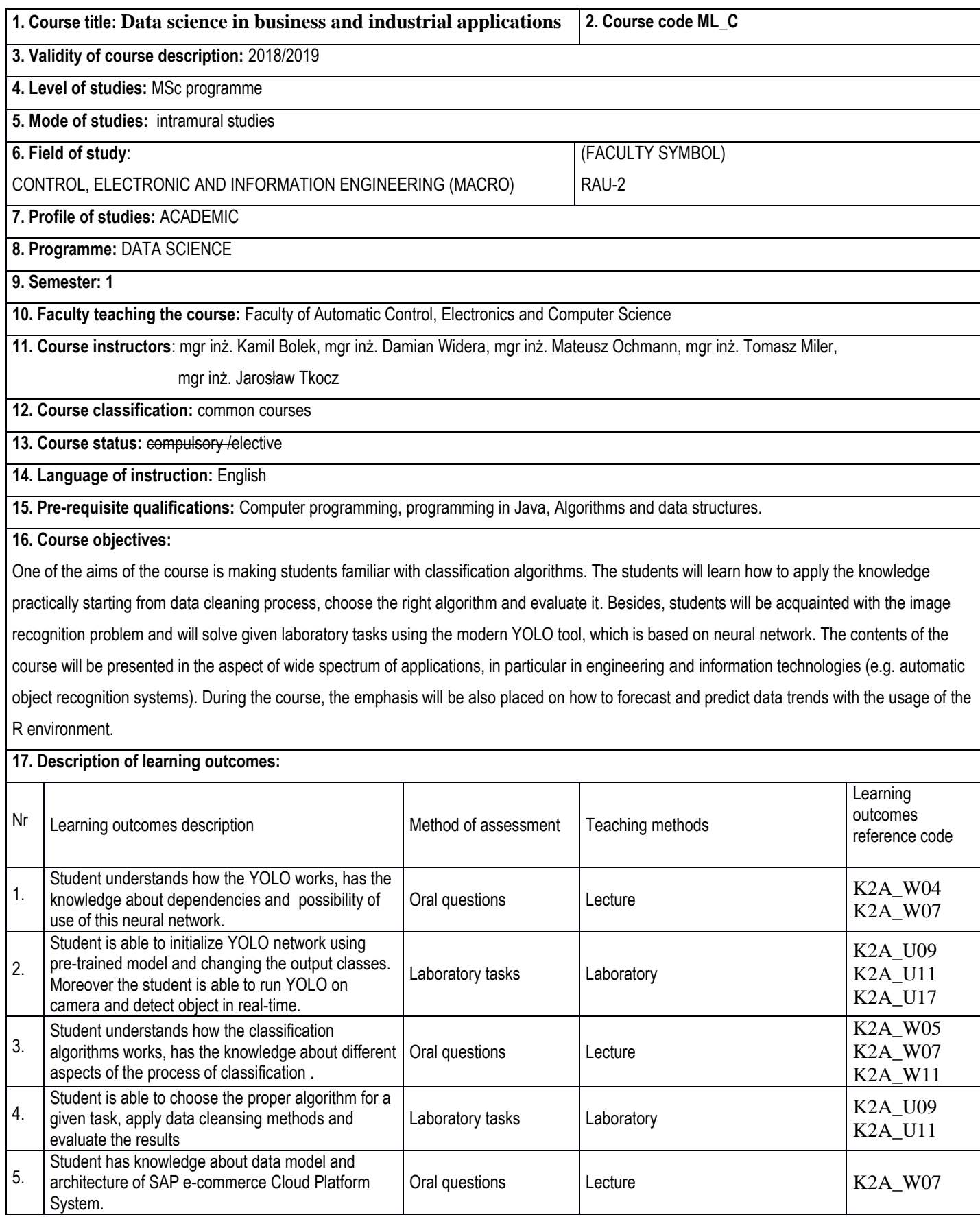

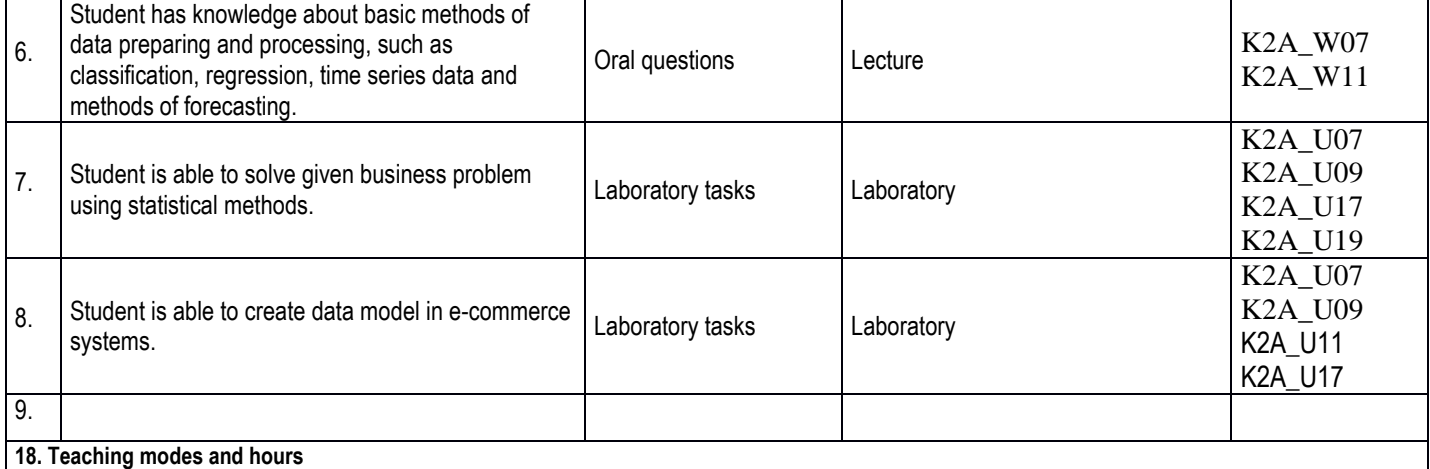

### **Lecture 15 / BA /MA Seminar / Class / Project / Laboratory 15**

## **19. Syllabus description:**

**Lecture:**

- 1. Introductory information. What is and how the YOLO works? Object detection in business.
- 2. Comparisons between chosen object detection neural networks. How to use predefined model. How to modify outputs. Using various data sets.
- 3. Data classification algorithms and classification metrics.
- 4. Data processing and data science in commerce.
- 5. Forecasting and predictions using the R environment.

### **Laboratory**:

- 1. Initialization of YOLO network using predefined model. Object detection on static pictures.
- 2. YOLO object detection in real-time.
- 3. Data cleaning process as the first step of data classification. Classification evaluation.
- 4. SAP Cloud Platform for Data Science.
- 5. Forecasting and predictions using the R environment.

**20. Examination:** semester: NO

### **21. Primary sources:**

- 1. (YOLO) Redmon, Joseph, and Ali Farhadi. "Yolov3: An incremental improvement." arXiv preprint arXiv:1804.02767 (2018).
- 2. (YOLO) Qu, Hongquan, et al. "A Pedestrian Detection Method Based on YOLOv3 Model and Image Enhanced by Retinex." 2018 11th International Congress on Image and Signal Processing, BioMedical Engineering and Informatics (CISP-BMEI), IEEE, 2018.
- 3. (Classification) Deepak Kumar Gupta, Shruti Goyal "Email Classification into Relevant Category Using Neural Networks", https://arxiv.org/abs/1802.03971.
- 4. (Classification) Yang Lu, Yiu-ming Cheung, Yuan Yan Tang "Bayes Imbalance Impact Index: A Measure of Class Imbalanced Dataset for Classification Problem", https://arxiv.org/abs/1901.10173.
- 5. (Classification) Vivek Kumar, Brojo Kumar Mishra, Manuel Mazzara, Abhishek Verma: "Prediction of Malignant & Benign Breast Cancer: A Data Mining Approach in Healthcare Applications", https://arxiv.org/abs/1902.03825.
- 6. (SAP) Ilya Katsov: "Introduction to Algorithmic Marketing: Artificial Intelligence for Marketing", Grid Dynamics, 2017 r.

# **22. Secondary sources:**

- 1. (YOLO) Laganière, Robert. OpenCV Computer Vision Application Programming Cookbook Second Edition. Packt Publishing Ltd, 2014.
- 2. (Classification)<https://www.datasciencecentral.com/> online reference
- 3. (Classification) http:/[/www.kaggle.com](http://www.kaggle.com/) online reference
- 4. (SAP) Tutorials available on platformie SAP Cloud Platform.

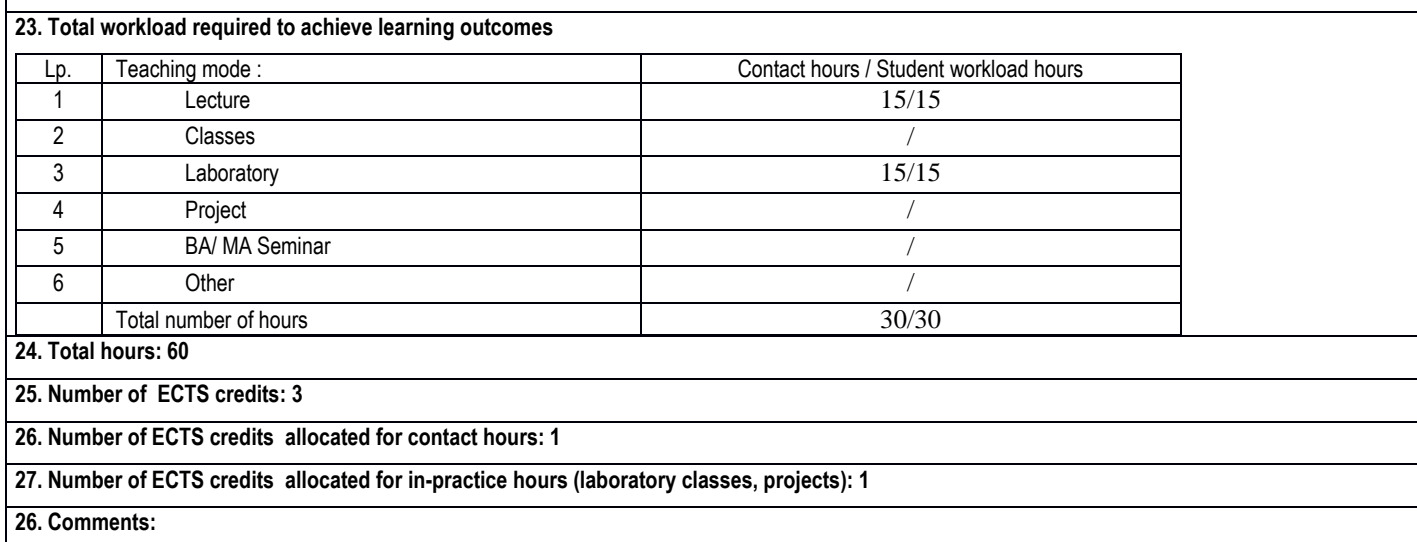

Approved:

……………………………. ………………………………………………… *(date, Instructor's signature)* (*date , the Director of the Faculty Unit signature)*